Security Threats, Vulnerabilities, and Controls

#### Types of Malware

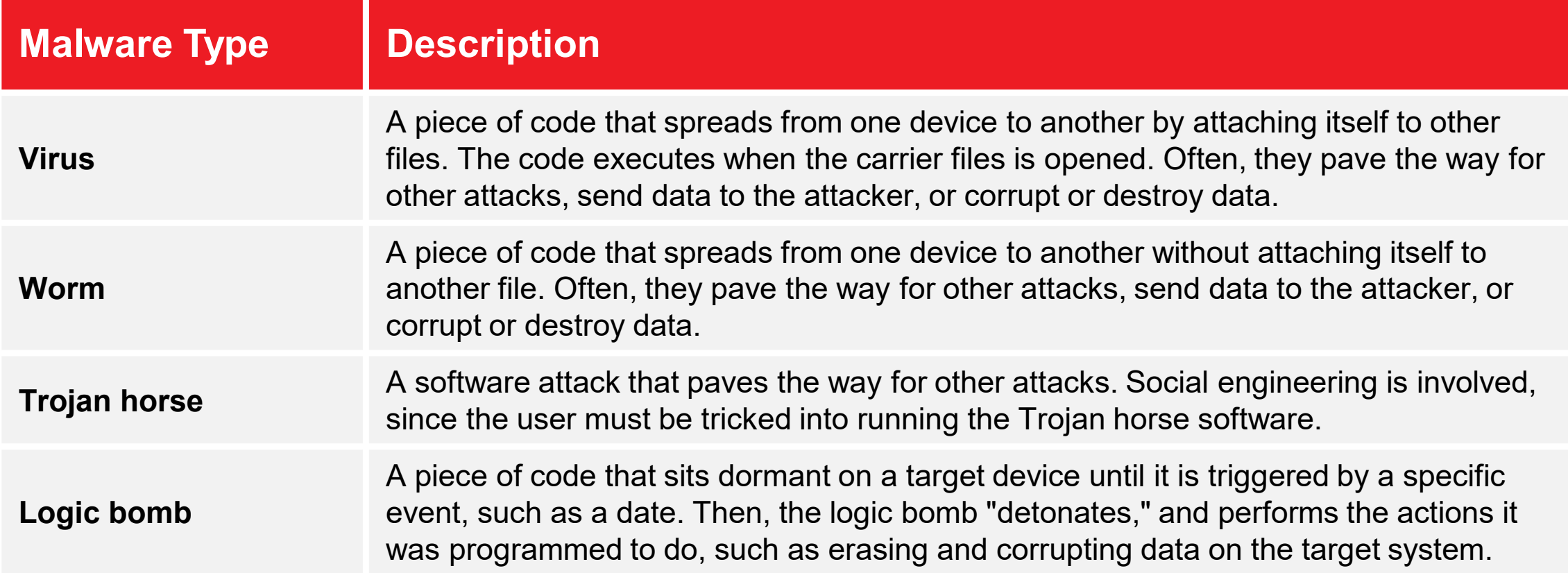

#### Types of Malware

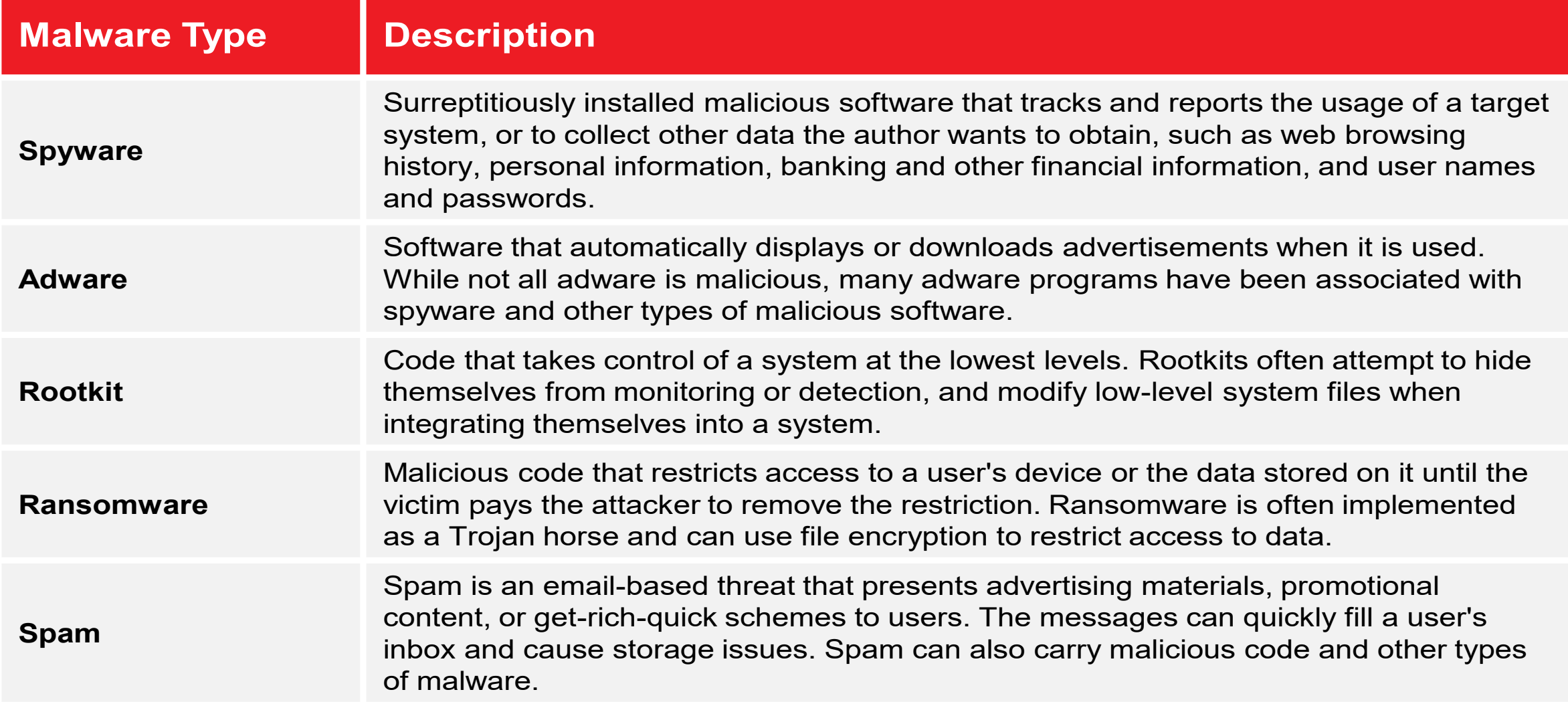

#### Malware & Virus Overview

- [https://www.kaspersky.com/resource-center/threats/computer-viruses-and-malware-facts](https://www.kaspersky.com/resource-center/threats/computer-viruses-and-malware-facts-and-faqs) [-and-faqs](https://www.kaspersky.com/resource-center/threats/computer-viruses-and-malware-facts-and-faqs)
- Differences between Malware, Trojans, Worms.
	- <https://youtu.be/n8mbzU0X2nQ>
- European Institute for Computer Anti-Virus Research (EICAR)
	- Anti Malware Test File
		- <https://www.eicar.org/download-anti-malware-testfile/>
- Batch File Example (Warning: Do Not type this in!)

@echo off

cd C:Documents and SettingsusernameDesktop

:loop

md %RANDOM%

goto loop

#### Social Engineering

- Deception and trickery to convince users to part with sensitive data
- Human factors and not technological
- Takes advantage of users trust, especially if they are not technically aware.
- Exploiting peoples desire to be helpful and "nice" and trusting and not be embarrassed.

#### Social Engineering

- Shoulder Surfing looking over a persons shoulder
- Spoofing -pretending to be someone else for identity concealment
- Impersonation attacker pretends to be someone and asks for the information required. Impersonation.
- Tail gating
- Hoax normally email to trick user to perform undesired actions

#### Social Engineering

- Phishing Email based social engineering. Emails appear to come from a reputable source, designed to get a users information
- Vishing to get users information when they use services such as VoIP. Also called voice phishing.
- Whaling A form of Phishing to target individuals with wealth. Also called spear Phishing.
- Spam Categorised as social engineering!

#### Phishing Example

From PayPal <Ebay@ebay.co.uk> Subject Log in to PayPal to resolve a limitation on your account!

To swaraja

#### **P** PayPal

#### Dear customer,

We received a request to reset the password associated with your account. This request was generated by a user from IP address 82.30.120.166 clicking the "Forgot" Password". If you did not request to have your password reset,

Please take advantage of our verification process and decrease your fraud risks

What you can do to minimise fraudulent transactions?

1. Download the attached document and open it in a secure browser. 2. Follow the instructions.

Thank you,

Copyright 2014 . All rights reserved Email ID PP85942

#### Types of Attack

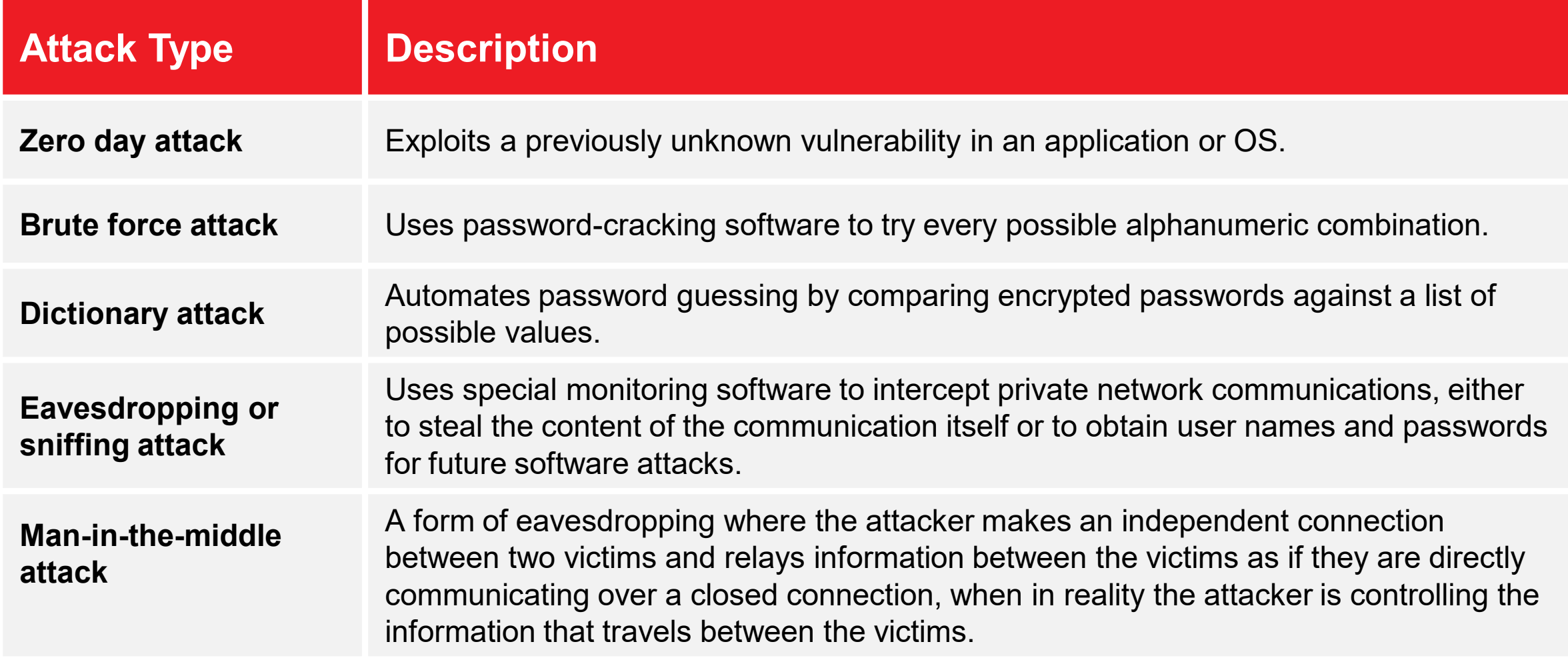

#### Types of Attack

- Spoofing Attack
	- <https://www.malwarebytes.com/spoofing>
	- The person masquerades as someone else.
- Keyloggers
	- Software or Hardware that records the key presses on a PC
- Rootkits
	- Ability to hide malicious SW from the Operating System
	- Designed to fool anti virus / malware software
- SQL Injection
	- Structured Query Language
	- Inserted into URL's
	- To prevent Back end sanitisation.

#### Common Software Threats

- Ransomware
	- 24 June 2019
	- [https://www.bbc.co.uk/news/av/technology-48707033/ranso](https://www.bbc.co.uk/news/av/technology-48707033/ransomware-cyber-attacks-are-targeting-large-companies-and-demanding-huge-payments) [mware-cyber-attacks-are-targeting-large-companies-and-de](https://www.bbc.co.uk/news/av/technology-48707033/ransomware-cyber-attacks-are-targeting-large-companies-and-demanding-huge-payments) [manding-huge-payments](https://www.bbc.co.uk/news/av/technology-48707033/ransomware-cyber-attacks-are-targeting-large-companies-and-demanding-huge-payments)
- **Backups are Critical**

#### Man in the middle (On Path Attack)

• an attack where the attacker secretly relays and possibly alters the communication between two parties who believe they are directly communicating with each otherMan-in-the-middle attack

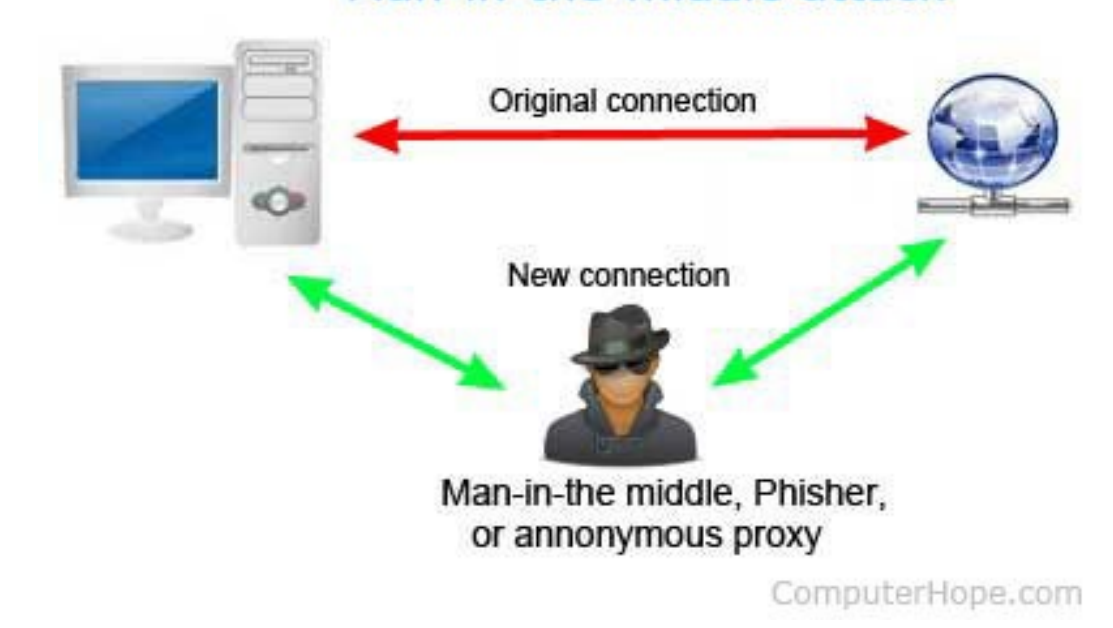

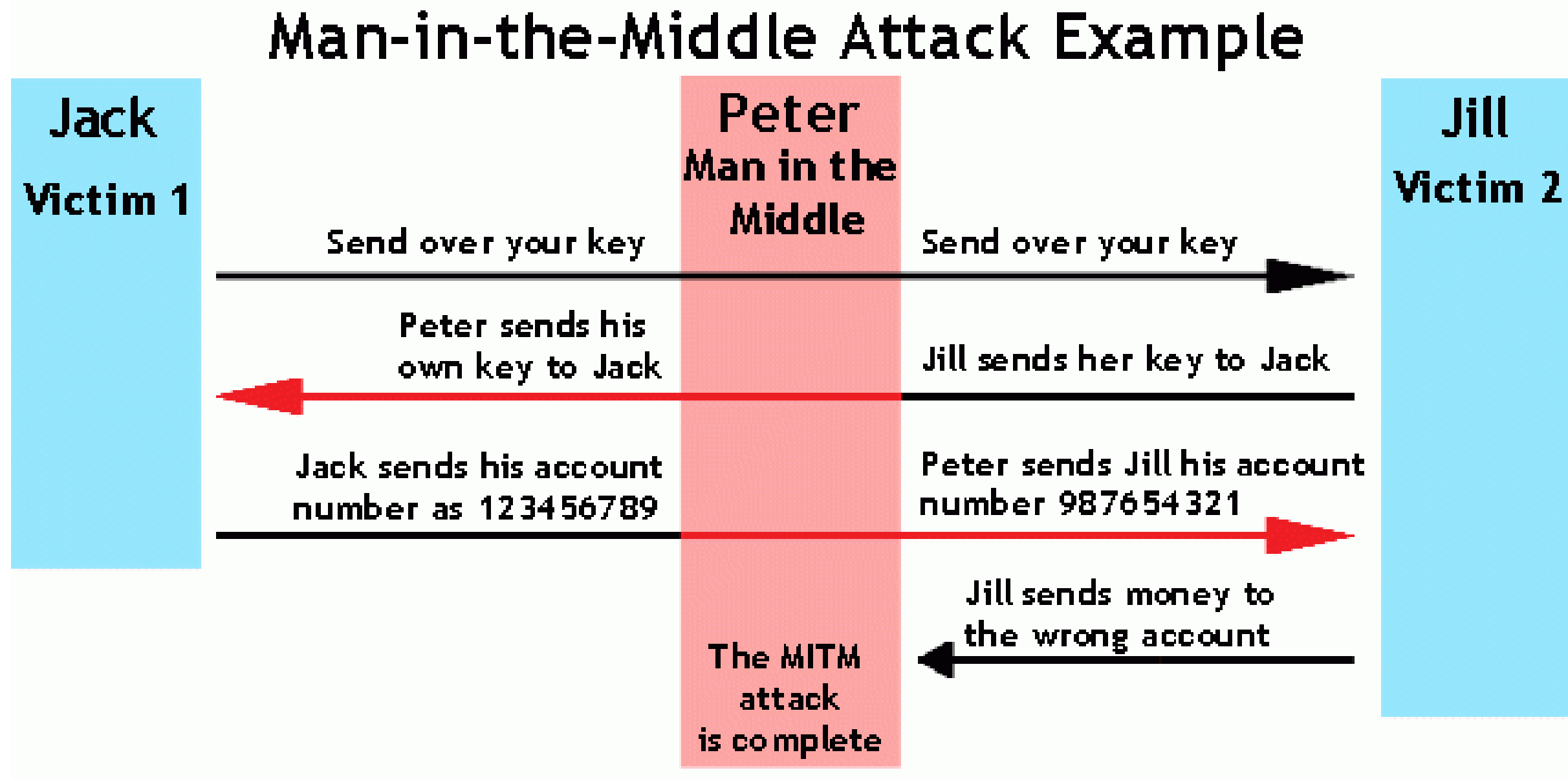

#### Zombies and Botnets

- Denial of Service Attack
	- ICMP based
	- Ping
- Distributed Denial of Service (DDoS) attack
	- Multiple devices to attack a source simultaneously
	- Uses software called a Zombie or Drone
	- Botnets are a collection of programs that communicate with others similar programs to perform tasks
	- Forged IP addresses
		- Reflective (or smurf) Uses a third party server to respond to false addresses
		- Amplified Small request to a third party server that makes large response to victim
		- DNS queries can be used in this way

#### Zombies and Botnets

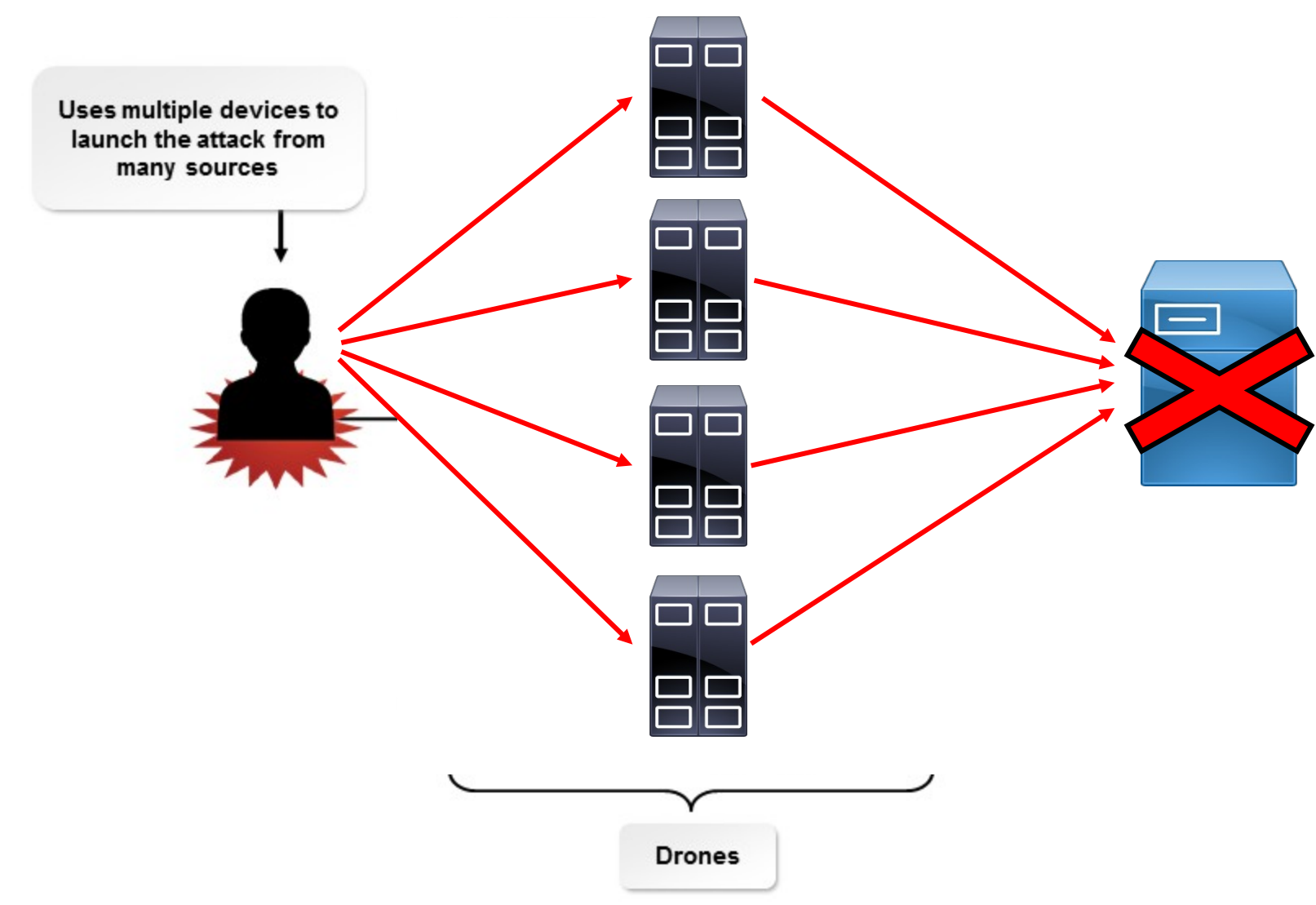

## Symptoms

- Programs load more slowly
- Unusual files appear
- Files start to disappear
- Program size changes
- Browser plays up
- System shuts down
- Excessive HD activity
- Access limited
- System doesn't reboot
- All of the above!

## Non Compliant Systems

- Any system that doesnt have permission to connect to the network
- A system that doesnt meet the minimum security requirements.
	- Use windows security policies to enforce compliance
- Windows Security Policies
	- Configuration settings to control overall security
	- Local Security Policy is a subset of the comprehensive local policy object

## Windows Security Policies

- Active Directory
	- Uses LDAP (Lightweight Directory Access Protocol)
- Microsoft Management Console (MMC)

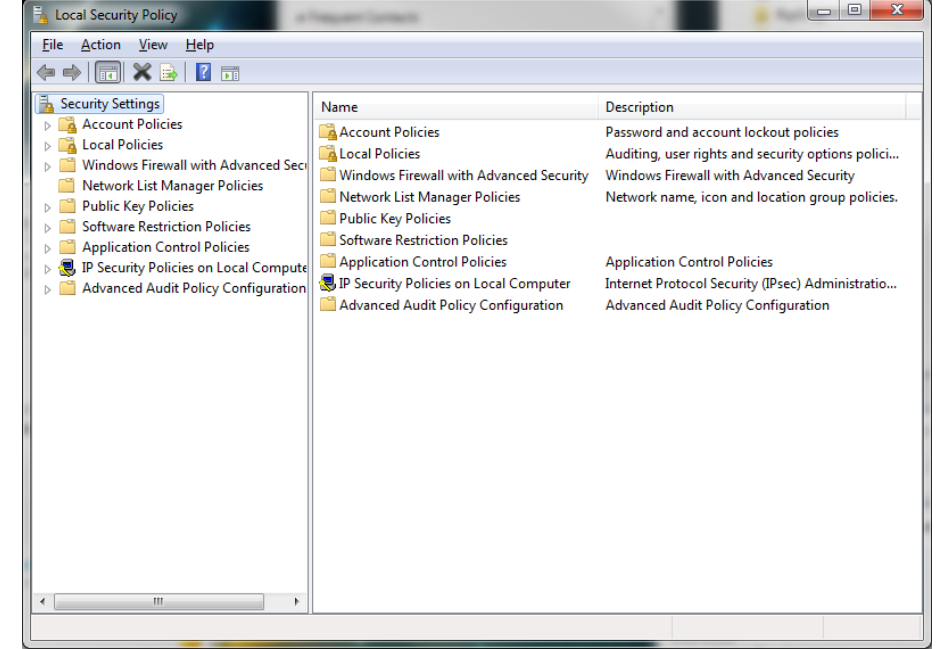

## Windows Security Policies

- Active Directory
	- Uses LDAP (Lightweight Directory Access Protocol)
- Domain
	- Hierarchical collection of security objects
		- Users, computers, policies
	- Named with DNS convention
	- Organisational Units
		- Allows objects to be grouped together

#### Security Best Practices

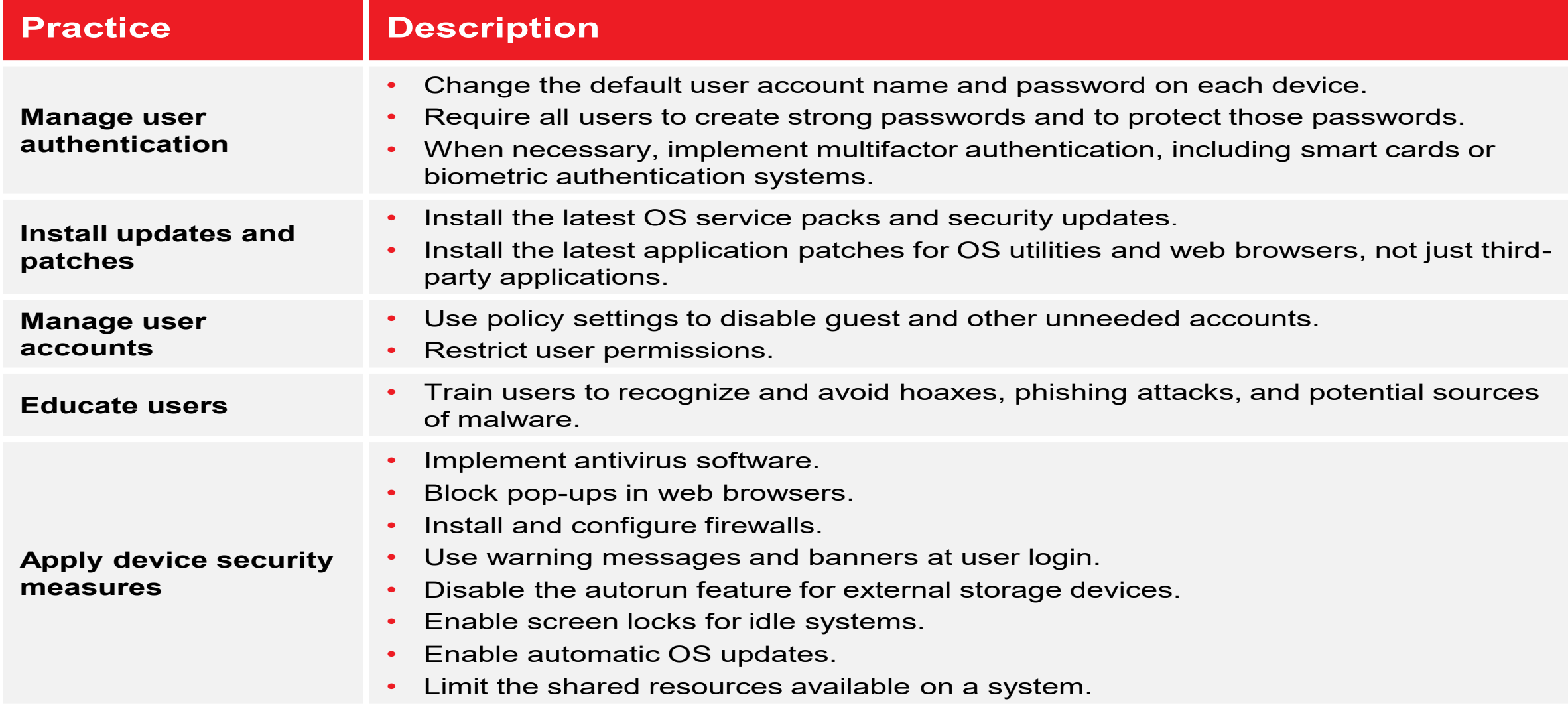

## Violations of Security Best Practices

• Follow you organisations security policy

- Notify the user of non-compliant systems.
- Automatically install patches and updates to bring systems into compliance.
- Test for malware, and then install or update antimalware software.

## Security Incident Reports

- Security Incident Managment
	- Practices and procedures on managing an incident
	- Goal is to contain an incident
		- Minimise the damage
		- Requirement to log and report all incidents with actions taken

## Security Incident Reports

- Type of incident
- Severity of incident
	- How many people/devices affected?
	- Work stoppage?
	- Data lost or compromised?
- Names of those involved
	- Titles
	- Phone numbers
	- Email addresses
- Full description of the incident
- Actions taken to mitigate the incident

#### General Security Controls

- Safeguards and methods to avoid, counteract, or minimize security risks.
- Categories:
	- Physical controls (Fences, doors, locks etc)
	- Procedural controls (Incident response processes, management oversight, security awareness, training)
	- Digital controls (User Authentication, AV Software, Firewalls)
	- Legal, regulatory, and compliance controls (Privacy laws, policies and clauses)

## Physical Security

- Implementing controls to restrict physical access to facilities.
- Mantrap (also called Access Control Vestibule)
	- Prevents tailgating
	- Two controlled doors
	- Commonly uses RFID tags

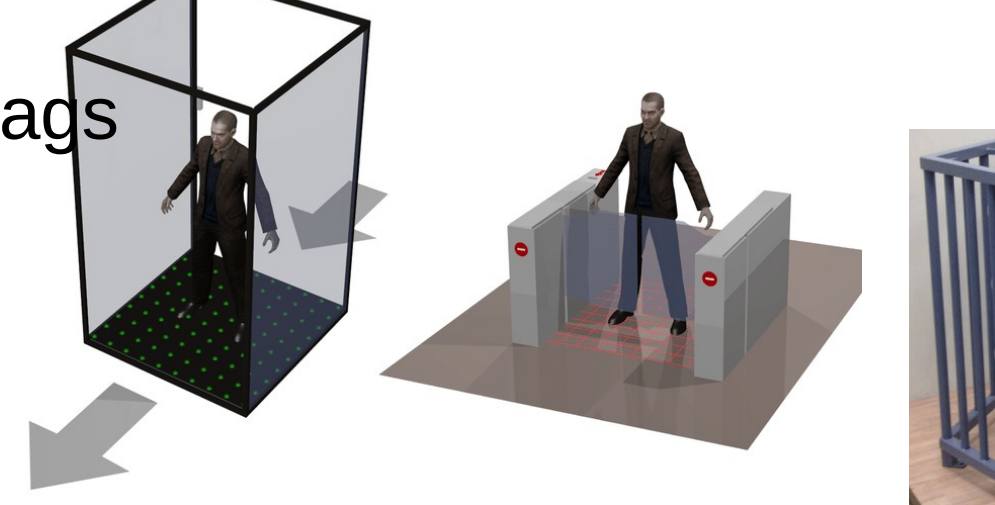

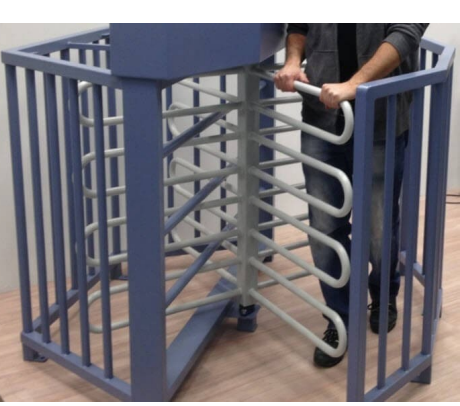

# Physical Security

- Identification badges used to provide proof of access
	- Often RFID (Passive)
	- Problems when stolen/lost
	- Provides an audit of access
- Video Surveillance
	- Backbone of physical security
	- Fixed or PTZ (Pan Tilt Zoom)
	- Coaxial Connection (legacy)
		- Can use media converter to make IP camera
	- Ethernet Connected
		- Ethernet allows PoE devices
		- Allows VLAN isolation
	- ANPR
- Motion Detector
	- Commonly Passive Infra Red (PIR)

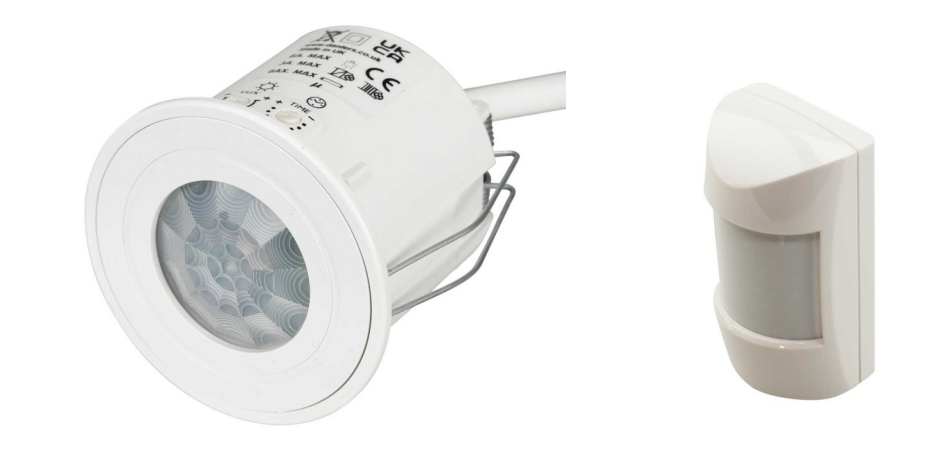

## Physical Security

- Implementing controls to restrict physical access to facilities.
- Increasing or assuring infrastructure elements:
	- Electrical power
	- Data networks
	- Fire suppression
- Protecting against:
	- Facilities intrusion
	- Electrical grid failure
	- Fire
	- Personnel illnesses
	- Data network interruptions

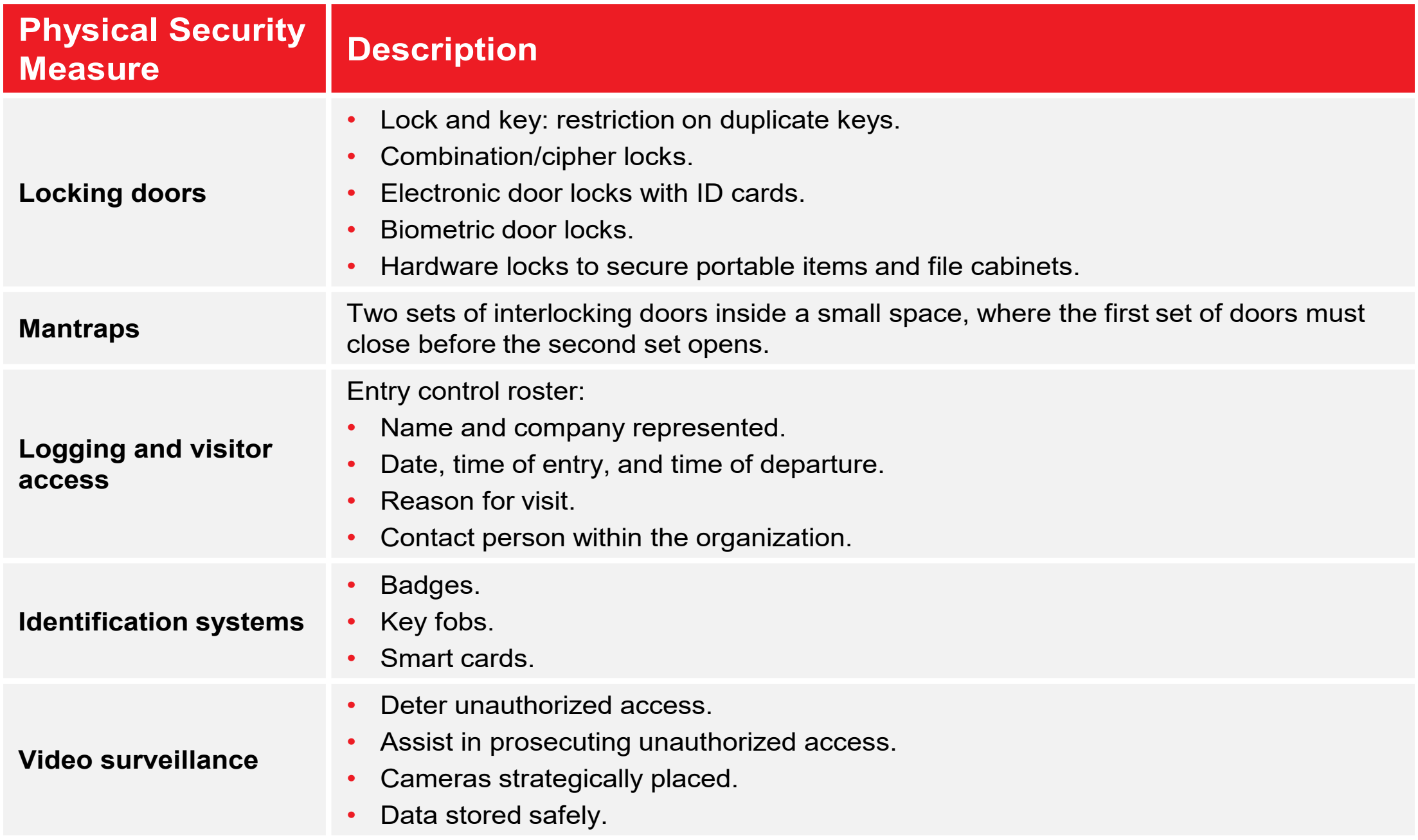

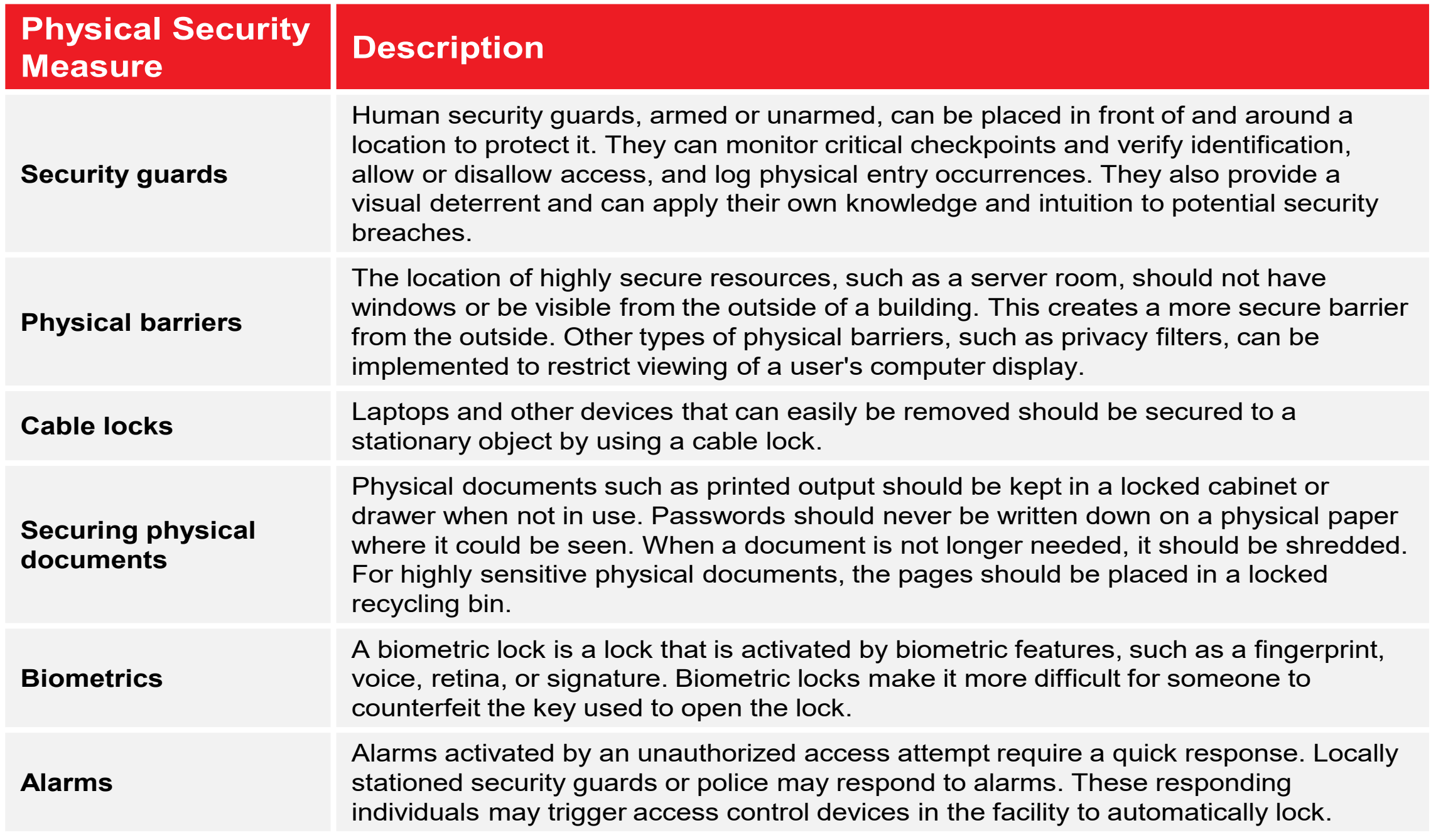

# Digital Security

- Information or data that is created, stored, and transmitted in digital form is adequately protected.
- Prevention methods:
	- Antivirus software
	- Anti-spyware software
	- Firewalls
	- User authentication and strong passwords
	- Directory permissions

#### Antivirus and Anti-malware

- Scans files for:
	- Executable code that matches known signatures or definitions.
	- Activity associated with malware.
- When threat is identified, files are quarantined and cleaned.
- Keep signature and definition files current.
- Keep engine software current.

#### Antivirus and Antimalware

- An application installed on a system to protect it and to scan for viruses, worms and trojans
- Looks for pattern (characteristics) or suspicious activity ( accessing certain files)
- Over 20,000 known viruses, worms, bombs
- New ones added daily esp targeting Windows
- Definition file needs to be kept uptodate
- Should not be installed more than once on any machine

#### Firewalls

- Protect computers and networks by filtering out unauthorized traffic.
- Types:
	- Host (personal) firewalls
	- Network-based firewalls
	- Software firewalls
	- Hardware firewalls
	- Windows Firewall

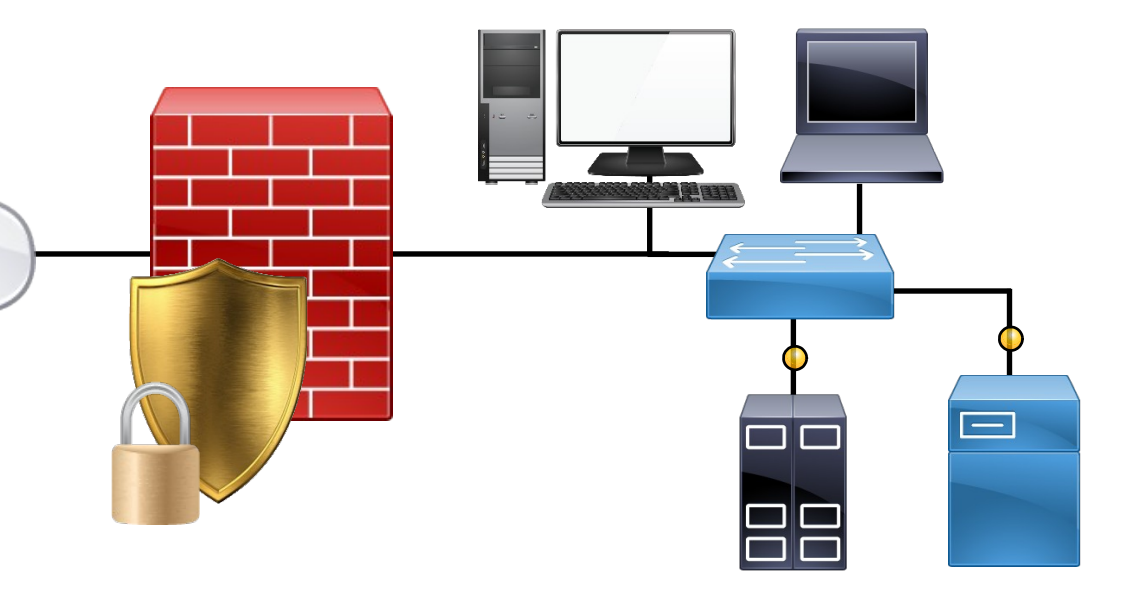

#### Firewalls

- Purpose is to isolate 2 networks
- Stand alone or built in to another device (e.g router)
- Implemented as Hardware appliance or Software (e.g Windows)
- Deployed in three ways
	- Packet Filter
	- Proxy Firewall
	- Stateful Inspection Firewall

#### Firewalls – Packet Filter

- Blocks traffic based on type of application and port used
- Not content of packet
- E.g Web traffic on port 80, Telnet on port 23
- Firewall can be customised as needed to block specific ports
- Default is to deny access to all ports

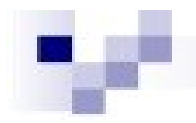

#### **Packet Filter Firewall**

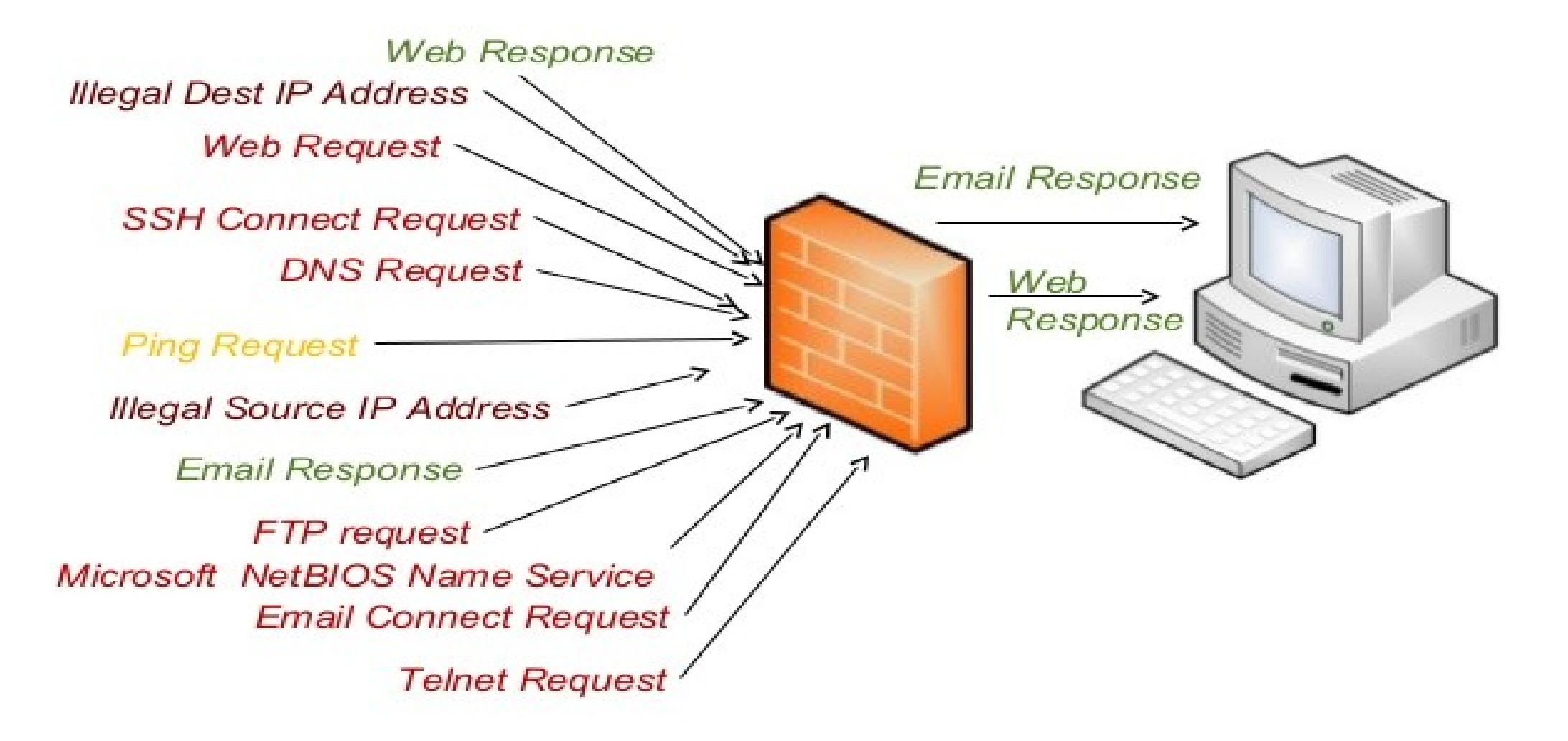

#### Stateful Inspection Firewalls

- Keeps records (a table) of where packets came from/went to and makes decision on this
- So can deny packets that were NOT requested by the internal network
- Vulnerable to DDOS attacks which flood the state table

#### User Authentication Methods

- User name and password
- Biometrics
- Tokens
- Multifactor authentication
- Mutual authentication
- User Access Process
	- Identification The claim of identity (Normally username and password)
	- Authentication Verification of the claim
	- Authorisation Action taken as a result of the claim

## Password Strength

- Minimum and maximum length.
- Required characters: letters, numbers, and symbols.
- Forbidden character strings: user name, personal information, and words.
- Frequency for changing passwords.
- Whether or not passwords can be reused.

## Network Security Measures

- Directory permissions
- VPNs
- Port disabling
- ACLS

# Directory Permissions

- File Level Permissions
	- NTFS partitions only
- Share Level Permissions
- Permissions at File and share level
	- Windows environments
- Linux
	- Read, Write and Delete valid local and Shares

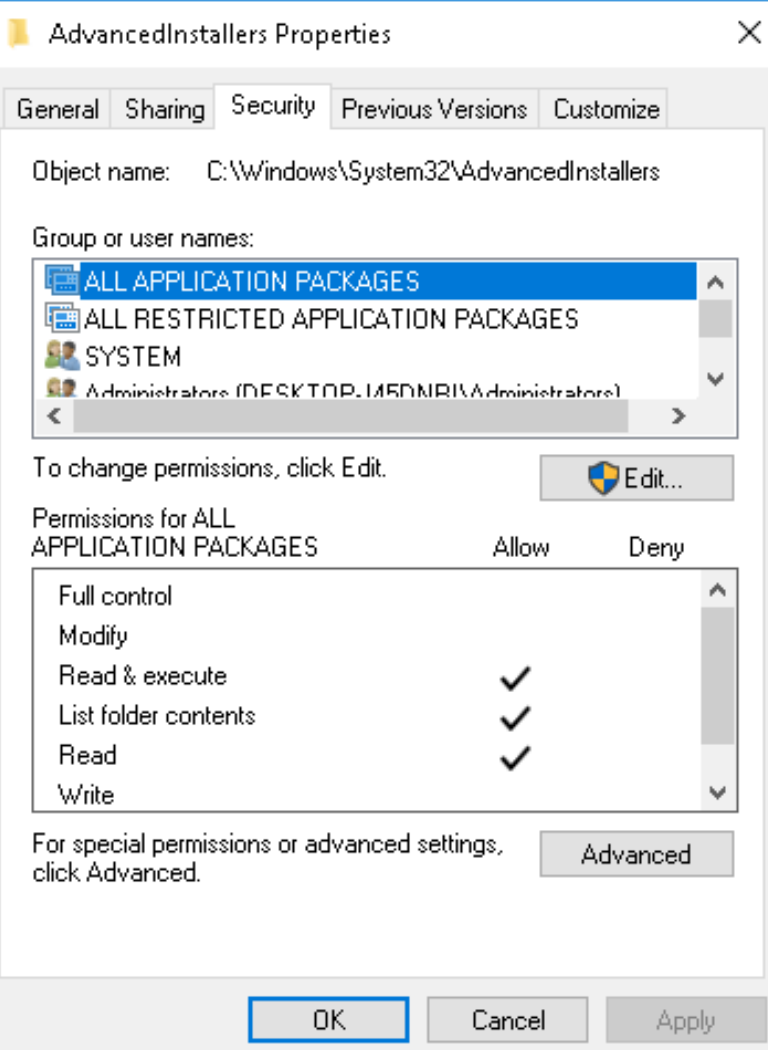

## Linux Permissions

- (R)ead
	- View file content
	- See whats in the directory
- (W)rite
	- Modify the file contents
	- Create and Delete directory contents
- $E(x)$ ecute
	- Run the file
	- Move into the directory. When combined with Read, you can see a long listing of the contents of the directory

#### VPN's

- Private networks/connection are secure but expensive and may not be available where you want to use it
- Public network (BT phone service, Internet) is cheap and everywhere BUT not private/secure
- So you need virtual solution behaves like it's a private secure connection but its actually public.
- Done by placing private data inside packets (encapsulation) that can travel in public network
- This is called Tunnelling (PPTP, L2TP etc)
- Can connect individual to LAN or two LANS
- The remote end APPEARS to be connected to local
- So you can transfer files,
- Needs special hardware or software

## Port Disabling / Port Filtering

- Used in firewalls
- Device Hardening

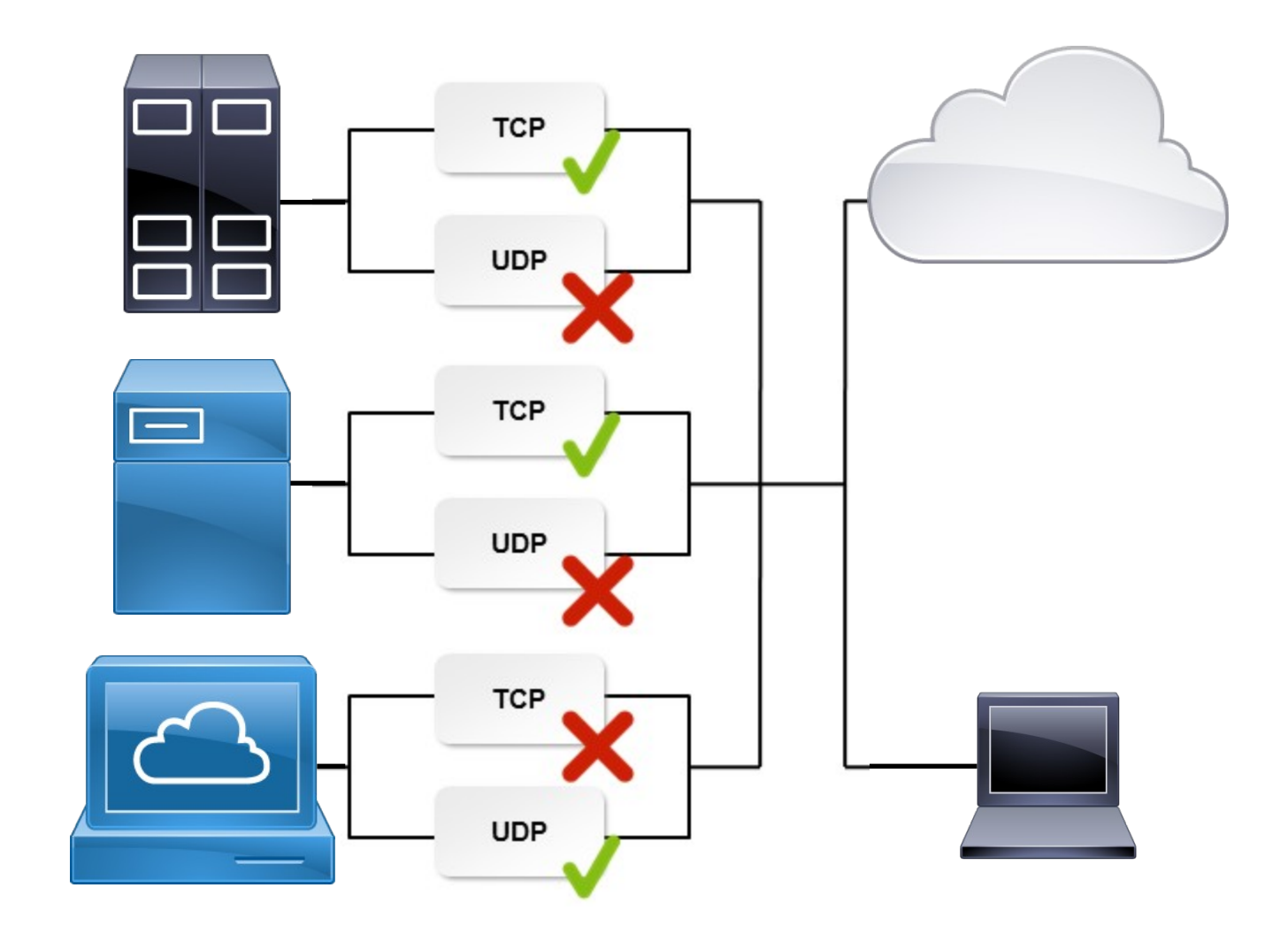

#### Smart Cards

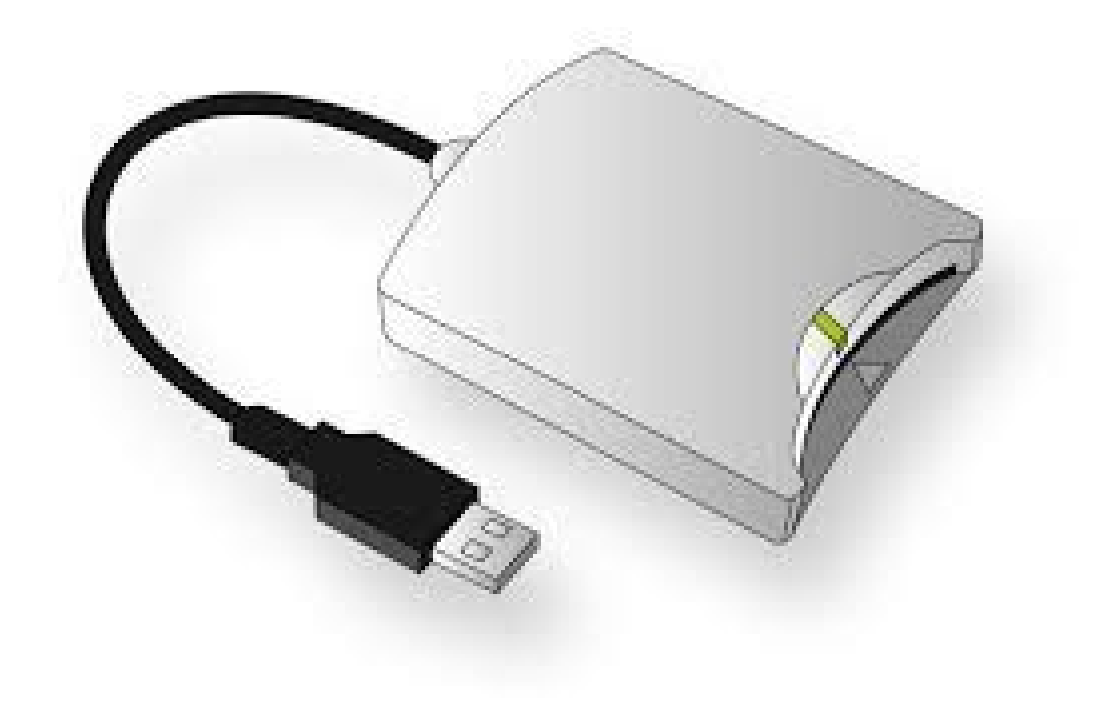

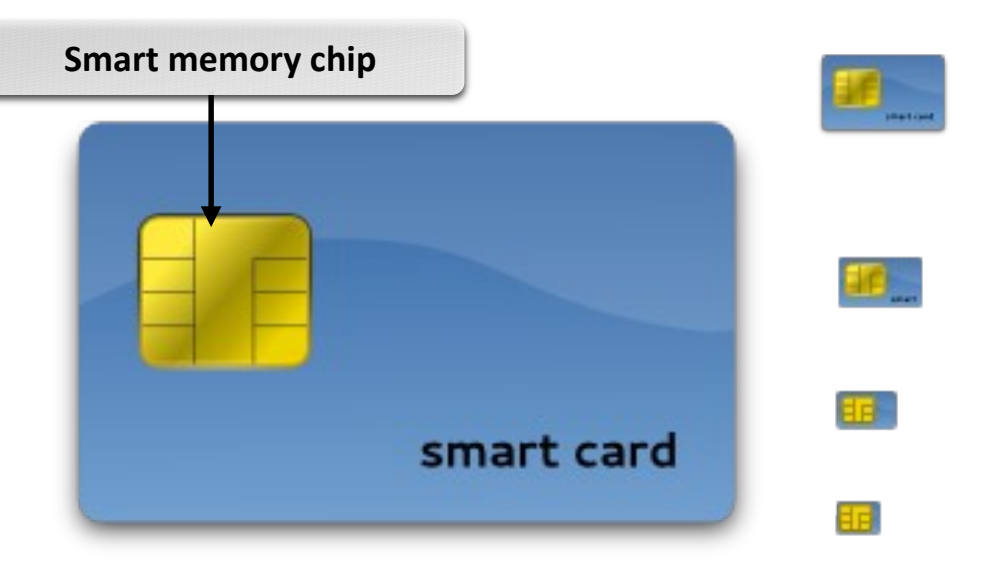

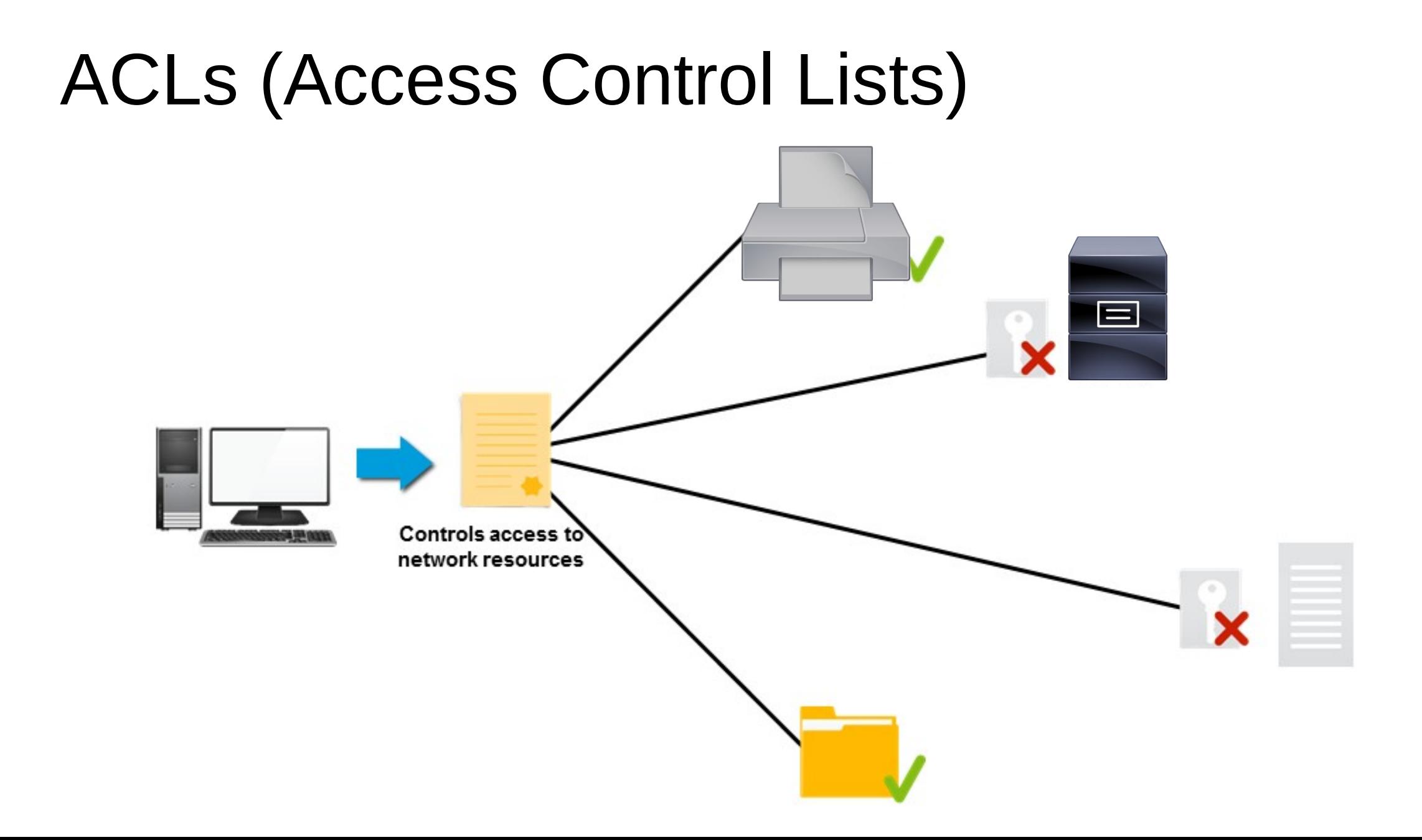

# Email Filtering

- Checking and filtering out suspicious email E.g spam filter
- Based on some rules blocked senders, domains, IP addresses, ISP, content patterns
- Automatic removal of folders
- Rules need to be managed kept updated
- Not 100%
- Can have false positives need to check junk folder

#### Software Sources

- Known sources:
	- Vendor
	- App store
- Beware of piracy and embedded malware in untrusted software.

## Mobile Security Controls

- All the same threats as PCs and laptops
- Loss
- Theft
- Physical damage

#### Mobile Security Controls

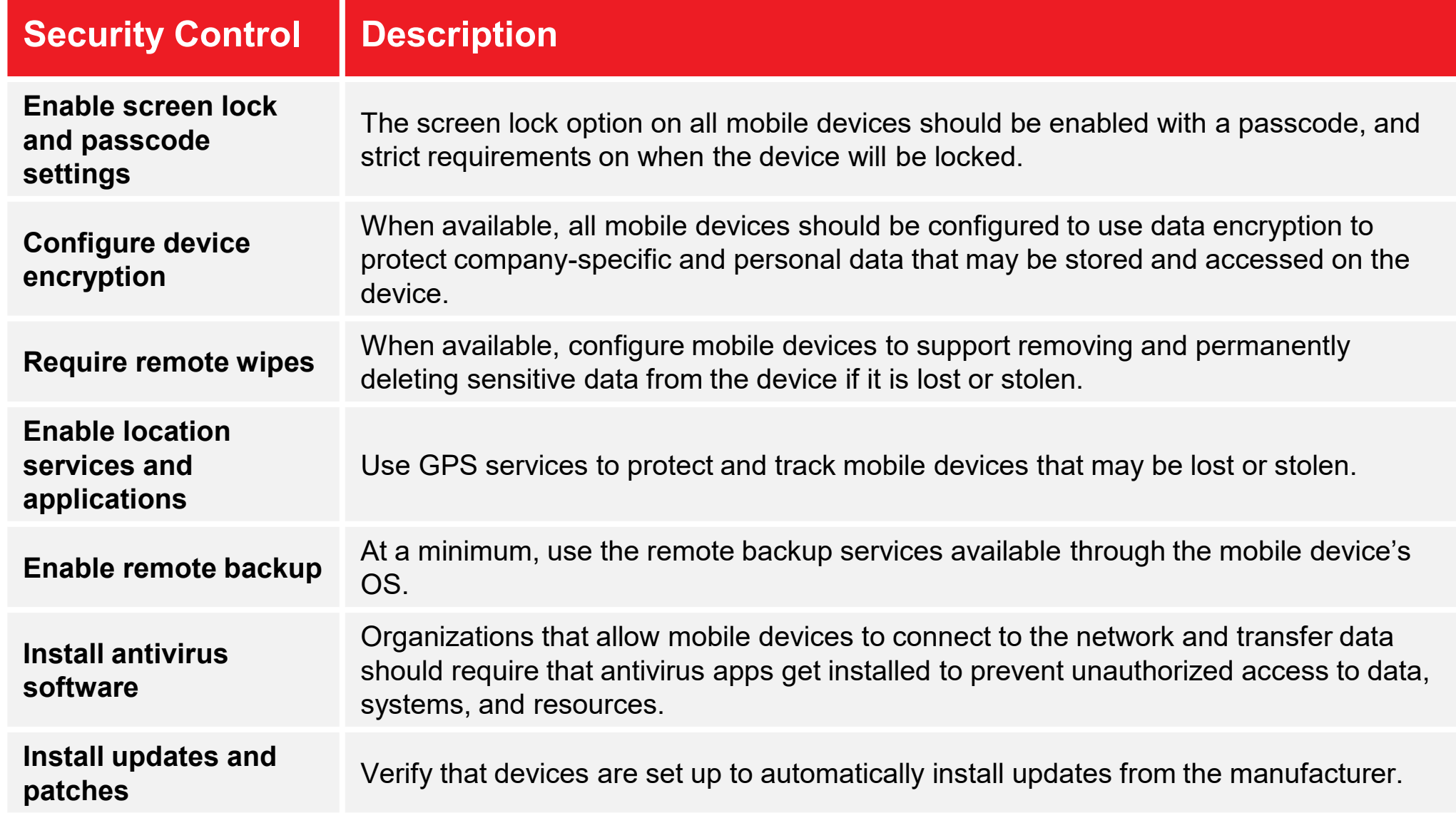

## Data Destruction and Disposal Methods

- Physical Destruction
	- Shredding
	- Burning
	- Drilling
	- Smashing
	- Degaussing
	- Electromagnetic waves

## Data Destruction and Disposal Methods

- Recycling or Repurposing
	- Consider formatting hard disks or using a disk wipe utility.
	- Install remote wiping software on portable devices.
	- Check hard disks after sanitizing to ensure that data was removed.

- Low Level Formatting
	- Writes to each track and sector
- High Level Formatting (Standard Formatting)
	- OS function to clean and write file system
	- Can perform a disk check to identify bad areas

## Destruction / Disposal

- Formatting (reuses), sanitation (wiping), destruction
- Standard e,g FORMAT command, OS level
- Low level Format by manufacturer, not OS dependent
- Sanitation (wipe clean)
- Can be built in by vendor, or use HDDERASE
- Commercial wipers not 100%
- Overwrite put 0s everywhere
- Physical Destruction (of HDD, USB, CDs)
- Mechanical shredders
- drill and hammer, Grinding
- Electromagnetic (Degaussing)
- Incineration
- Get proof of disposal certificate